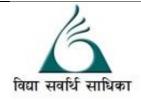

## ANANDALAYA PERIODIC TEST – 2 Class : XII

Subject: Computer Science. Date :23-09-2022

MM :70 Time: 3 Hrs.

| Daic | .25-07-2022 Time. 5 T                                                                 | 115. |
|------|---------------------------------------------------------------------------------------|------|
| Gond | eral Instructions:                                                                    |      |
|      | . There are 40 questions in this question paper. All questions are compulsory.        |      |
|      | . Q.No. 1 to 5 are short answer questions and carry 1 mark each.                      |      |
| 3    |                                                                                       |      |
| 4    | . Q.No 27 to 30 are short answer question and carry 2 mark each.                      |      |
| 5    |                                                                                       |      |
| 6    |                                                                                       |      |
| 7    | . There is no overall choice.                                                         |      |
| 1.   | What will be output of the following code?                                            | (1)  |
|      | def fn(x):                                                                            |      |
|      | Value = [1, 2, 3, 4]                                                                  |      |
|      | try:                                                                                  |      |
|      | data = value[x]                                                                       |      |
|      | except IndexError:                                                                    |      |
|      | print("Index Block Block")                                                            |      |
|      | else:                                                                                 |      |
|      | print("Except Block")                                                                 |      |
|      | finally:                                                                              |      |
|      | print("Finally Block")                                                                |      |
|      | fn(0)                                                                                 |      |
| 2.   | Does every try block must have an else block in Python?                               | (1)  |
| 3.   | What is the use of seek () and tell () in Python?                                     | (1)  |
| 4.   | What operations can be performed on stack?                                            | (1)  |
| 5.   | Which command is used to view list of tables in the MySql database?                   | (1)  |
| 6.   | How many except statements can a try-except block have?                               | (1)  |
| 0.   | (A) zero (B) one (C) more than one (D) more than zero                                 | (1)  |
| 7.   | When is the finally block executed?                                                   | (1)  |
|      | (A) when there is no exception (B) when there is an exception                         |      |
|      | (c) only if some condition that has been specified is satisfied (D) always            |      |
| 8.   | What happens when '1' == 1 is executed?                                               | (1)  |
|      | (A) we get a True (B) we get a False (C) an TypeError occurs (D) a ValueError occur   |      |
| 9.   | To read two characters from a file object infile, we use                              | (1)  |
|      | (A) infile.read(2) (B) infile.read() (C) infile.readline() (D) infile.readlines()     |      |
| 10.  | Trying to add an element to a full stack results in an exception called               | (1)  |
|      | (A) overflow (B) Underflow (C) Full flow (D) Full stack                               |      |
| 11.  | Queue is an ordered linear data structure, following strategy.                        | (1)  |
|      | (A) LIFO (B) FIFO (C) Both (D) none                                                   |      |
| 12.  | When comma is used to separate the values stored in a files. These files are known as | (1)  |
|      | (A) Common value files<br>(B) Command Separated (CSV) files<br>(D) All of These       |      |
|      | (C) Comma Separated Values(CSV) Files (D) All of These                                |      |

| 13. | Which command is used for opening of the file?(A) read()(B)write()(C)open()(D) append()                                                                                                    | (1)            |
|-----|----------------------------------------------------------------------------------------------------|----------------|
| 14. | Which is the subset of SQL commands used to manipulate Oracle Database structures,                                                                                                    | (1)            |
|     | including tables?(A) Data Definition Language(DDL)(B) Data Manipulation Language(DML)(C) Both of above(D) None                                                                                                    |                |
| 15. | What does DML stand for?(A) Different Mode Level(B) Data Model Language(C) Data Mode Lane(D) Data Manipulation Language                                                                                                    | (1)            |
| 16. | The term is use to refer to a record in a table.(A) Attribute(B) Tuple(C) Row(D) Instance                                                                                                    | (1)            |
| 17. | A relational database consists of a collection of(A) Tables(B) Fields(C) Records(D) Keys                                                                                                    | (1)            |
| 18. | Which is the subset of SQL commands used to manipulate database structure including                                                                                                    | (1)            |
|     | tables?(A) Data Definition Language (DDL)(B) Data Manipulation Language (DML)(C) Both (a) and (b)(D) None                                                                                                    |                |
| 19. | In SQL, which command is used to SELECT only one copy of each set of duplicable rows(A) SELECT DISTINCT(B) SELECT UNIQUE(C) SELECT DIFFERENT(D) All of the above                                                                                                    | (1)            |
| 20. | What operator tests column for the absence of data?<br>(A) EXISTS operator (B) NOT operator (C) IS NULL operator (D) None of these                                                                                                    | (1)            |
| 21. | Which SQL statement is used to delete data FROM a database?(A) COLLAPSE(B) REMOVE(C) ALTER(D) DELETE                                                                                                    | (1)            |
| 22. | Which SQL keyword is used to sort the result-set?<br>(A) SORT BY (B) ORDER (C) ORDER BY (D) SORT                                                                                                    | (1)            |
| 23. | Which of the following function is used to FIND the largest value from the given data in MYSQL?<br>(A) MAX () 	(B) MAXIMUM () (C) LARGEST () (D) BIG ()                                                                                                    | (1)            |
| 24. | An attribute in a relation is foreign key if it is the key in any other relation.(A) Candidate(B) Primary(C) Super(D) Sub                                                                                                    | (1)            |
| 25. | What SQL statement do we use to display the record of all students whose last name contains 5 letters ending with "A"?<br>(A) SELECT * FROM STUDENTS WHERE LNAME LIKE 'A';<br>(B) SELECT * FROM STUDENTS WHERE LNAME LIKE '';<br>(D) SELECT * FROM STUDENTS WHERE LNAME LIKE '????A';<br>(D) SELECT * FROM STUDENTS WHERE LNAME LIKE '*A'; | (1)            |
| 26. | What is the meaning of "HAVING" clause is SELECT query?(A) To filter out the summary groups(B) To filter out the column groups(C) To filter out the row and column values(D) None of the mentioned                                                                                                    | (1)            |
| 27. | Write a function in Python PUSH(Arr), where Arr is a list of numbers. From this list push all numbers divisible by 5 into a stack implemented by using a list. Display the stack if it has at least one element, otherwise display appropriate error message                                                                               | (2)            |
| 28. | Write a function in Python POP(Arr), where Arr is a stack implemented by a list of numbers. The function returns the value deleted from the stack.                                                                                                    | (2)            |
| 20  | Which of the following types of table constraints will appreciate the entry of deal's to a                                                                                                    | $(\mathbf{a})$ |

29. Which of the following types of table constraints will prevent the entry of duplicate rows?(2)(A) Unique(B) Distinct(C) Primary Key(D) NULL

### 30. Consider the table MOVIEDETAIL given below :

| 30. | Consider the table MOVIEDETAIL given below : (2)                                                                                                    |                                                        |                   |                |                           |       |
|-----|----------------------------------------------------------------------------------------------------|--------------------------------------------------------|-------------------|----------------|---------------------------|-------|
|     | Table : MOVIEDETAILS                                                                                                    |                                                        |                   |                |                           |       |
|     | MOVIEID                                                                                                    | TITLE                                                  | LANGUAGE          | RATING         | PLATFORM                  |       |
|     | M001                                                                                                    | Minari                                                 | Korean            | 5              | Netflix                   |       |
|     | M004                                                                                                    | MGR Magan                                              | Tamil             | 4              | Hotstar                   |       |
|     | M010                                                                                                    | Kaagaz                                                 | Hindi             | 3              | Zee5                      |       |
|     | M020                                                                                                    | Avengers :Endgame                                      | English           | 4              | Hotstar                   |       |
|     | • •                                                                                                    | fy the degree and cardina<br>h field should be made pr | •                 | ly your answe  | r.                        |       |
| 31. | Differentiate                                                                                                    | between DDL and DML                                    | Drop command.     |                |                           | (3)   |
| 32. | Differentiate                                                                                                    | between file modes rb+                                 | and w+ with resp  | ect to Python  |                           | (3)   |
| 33. | Write a progr<br>with a "@" si                                                                                                    | am that copies a text file                             | "Source.txt" onto | "target.txt" b | parring the lines startin | g (3) |
|     | <ul> <li>4. Alam has a list containing 10 integers. You need to help him create a program with separate user defined functions to perform the following operations based on this list.</li> <li>Traverse the content of the list and push the even numbers into a stack.</li> <li>Pop and display the content of the stack.<br/>For Example:<br/>If the sample Content of the list is as follows: N=[12, 13, 34, 56, 21, 79, 98, 22, 35, 38]<br/>Sample Output of the code should be: 38 22 98 56 34 12</li> </ul> |                                                        |                   |                |                           | . (3) |
| 35. |                                                                                                    |                                                        |                   |                | . ,                       |       |

(b) In which mode, Ranjan should open the file to add data into the file Line 2

- (c) Fill in the blank in Line 3 to read the data from a csv file.
- 36. Write the output of the queries (a) to (c) based on the table Furniture Given Below:

(3)

| 1    | 1               |                  |       |          |
|------|-----------------|------------------|-------|----------|
|      |                 | Table: Furniture |       |          |
| FID  | NAME            | DATEPURCHASE     | COST  | DISCOUNT |
| B001 | Double Bed      | 03-Jan-2018      | 45000 | 10       |
| T010 | Dining Table    | 10-March-2020    | 51000 | 5        |
| B004 | Single Bed      | 19-Jul-2021      | 22000 | 0        |
| C003 | Long Back Chair | 30-Dec-2016      | 12000 | 3        |
| T006 | Console Table   | 17-Nov-2019      | 15000 | 12       |
| B006 | Bunk Bed        | 01-Jan-2021      | 28000 | 14       |

# (a) SELECT SUM(DISCOUNT) FROM FURNUTURE WHERE COST >15000; (b) SELECT MAX(DATEPURCHASE) FROM FURNITURE; (c) SELECT \* FROM FURNITURE WHERE DISCOUNT > 5 AND FID LIKE 'T%'

- 37. Convert the following Infix expression, P + (Q R) \* S / T, to its equivalent Postfix (3) expression, showing the stack contents for each step of conversion.
- 38. A binary file "STUDENT.DAT" has structure (admission\_number, Name, Percentage). (5) Write a function countrec() in Python that would read contents of the file "STUDENT.DAT" and display the details of those students whose percentage is above 75. Also display number of students scoring above 75%.
- A text file named MESSAGE.TXT contains some text. Write a program to create a (5) dictionary that contains all the unique characters in the file with their count (No of occurrence).
  Example : If MESSAGE.TXT file contains: HELLO HOW ARE YOU! Then the dictionary should contain: {'H':2, 'E':2, 'L':2, 'O':3, 'W':1, 'A':1, 'R':1, 'Y':1, 'U':1, '!':1,' ':3}
- 40. Write SQL queries for (a) to (e) on the basis of tables APPLICANTS and COURSES.

| Table: APPLICANTS |          |       |        |      |          |
|-------------------|----------|-------|--------|------|----------|
| No.               | NAME     | FEE   | GENDER | C_ID | JOINYEAR |
| 1012              | Amandeep | 30000 | М      | A01  | 2012     |
| 1102              | Avisha   | 25000 | F      | A02  | 2009     |
| 1103              | Ekant    | 30000 | М      | A02  | 2011     |
| 1049              | Arun     | 30000 | М      | A03  | 2009     |
| 1025              | Amber    | 30000 | М      | A02  | 2011     |
| 1106              | Ela      | 40000 | F      | A05  | 2010     |
| 1017              | Nikita   | 35000 | F      | A03  | 2012     |
| 1108              | Arluna   | 30000 | F      | A03  | 2012     |
| 2109              | Shakti   | 35000 | М      | A04  | 2011     |
| 1101              | Kirat    | 25000 | Μ      | A01  | 2012     |

### Table: APPLICANTS

(5)

#### TABLE:COURSES

| CID | COURSE            |
|-----|-------------------|
| A01 | FASHION DESIGN    |
| A02 | NETWORKING        |
| A03 | HOTEL MANAGEMENT  |
| A04 | EVENT MANAGEMENT  |
| A05 | OFFICE MANAGEMENT |

- (a) To display NAME, FEE, GENDER, JOINYEAR about the APPLICANTS, who have joined before 2010.
- (b) To display the names of applicants, who are paying FEE more than 30000.
- (c) To display the names of all applicants in ascending order of their join year.
- (d) To display the year and the total number of applicants joined year from the table APPLICANTS.
- (e) To display applicant's name with their respective course's name from the tables APPLICANTS and COURSES.